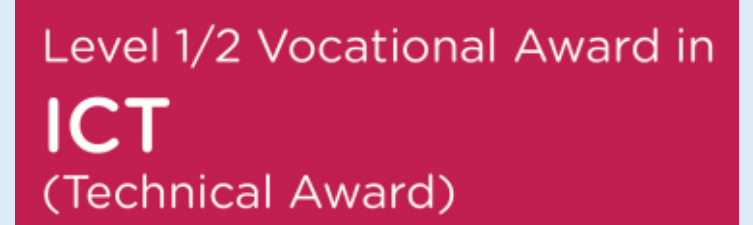

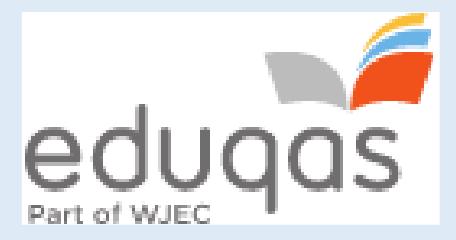

## Knowledge Organiser End of Year Exam

Name:

# 1.1.1 Hardware Devices and 1.1.2 Functionality of Different Software

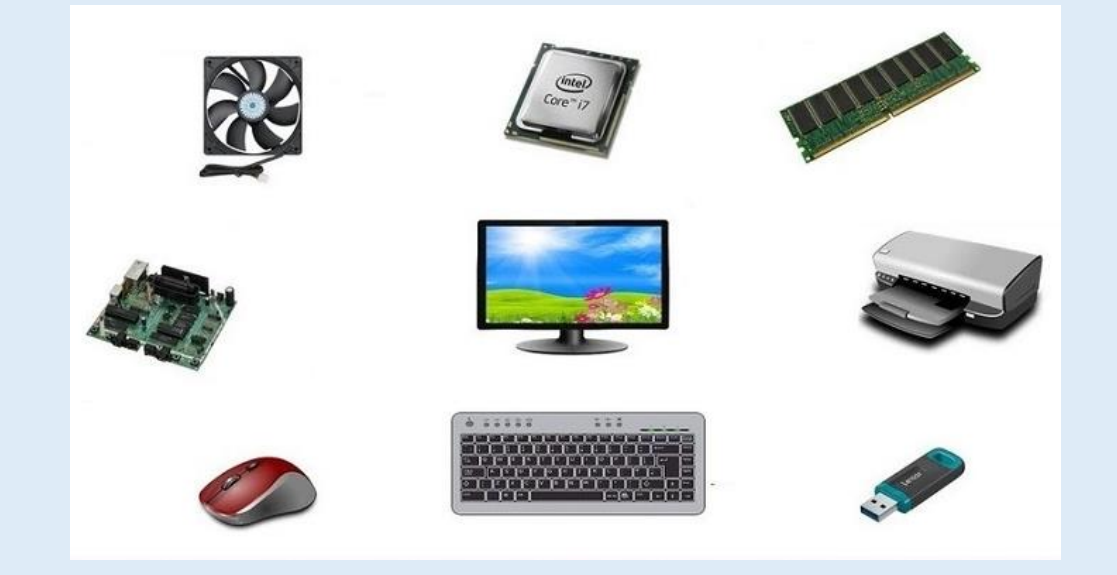

### Computing Devices

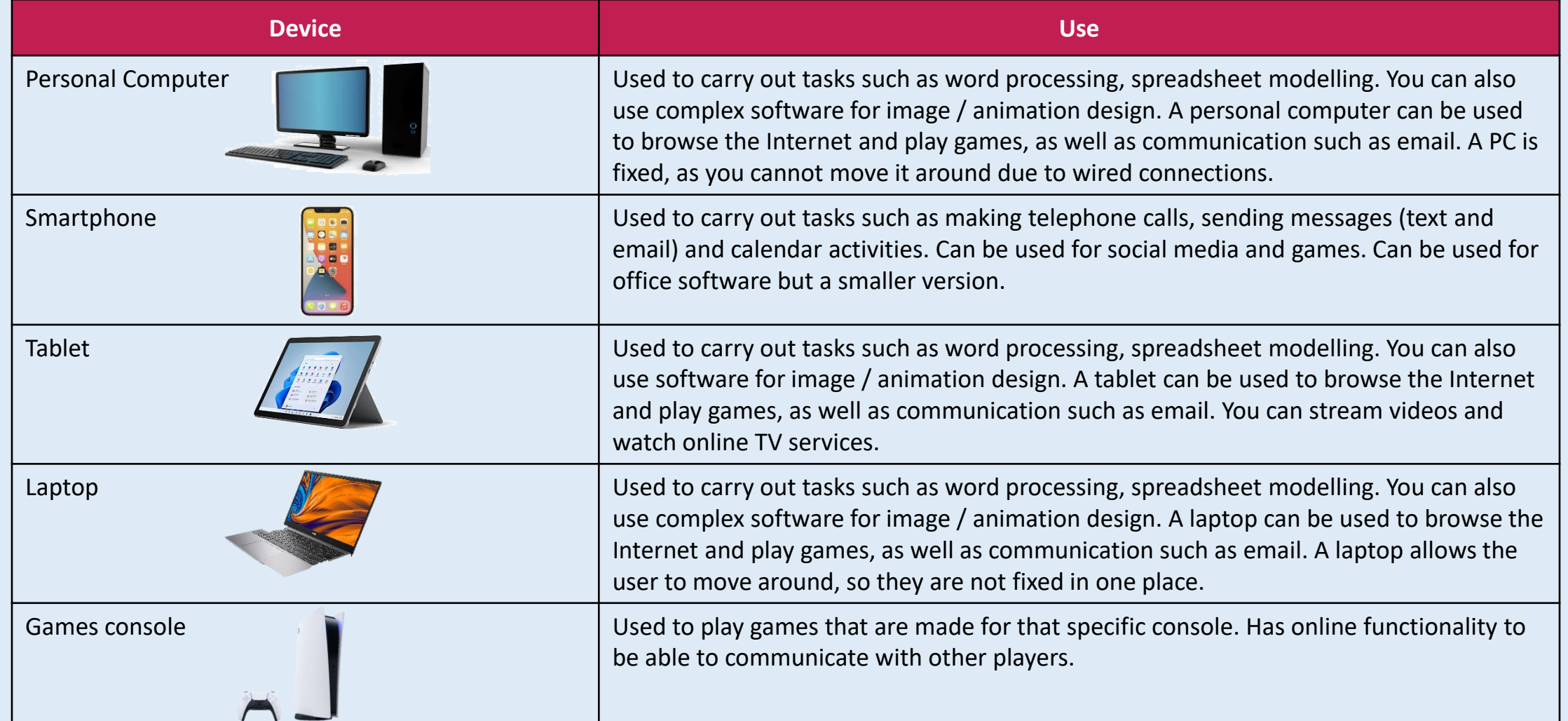

### Input Devices

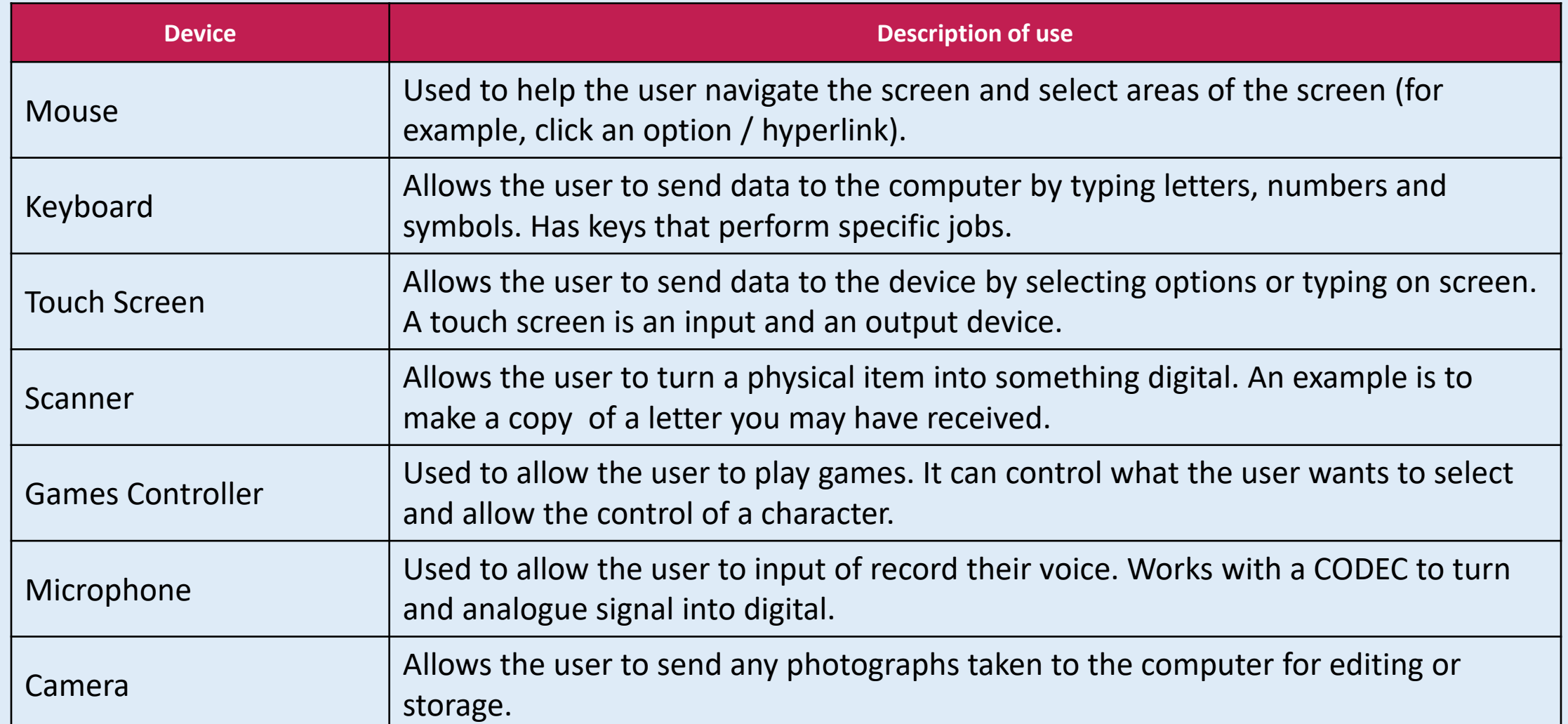

## Output Devices

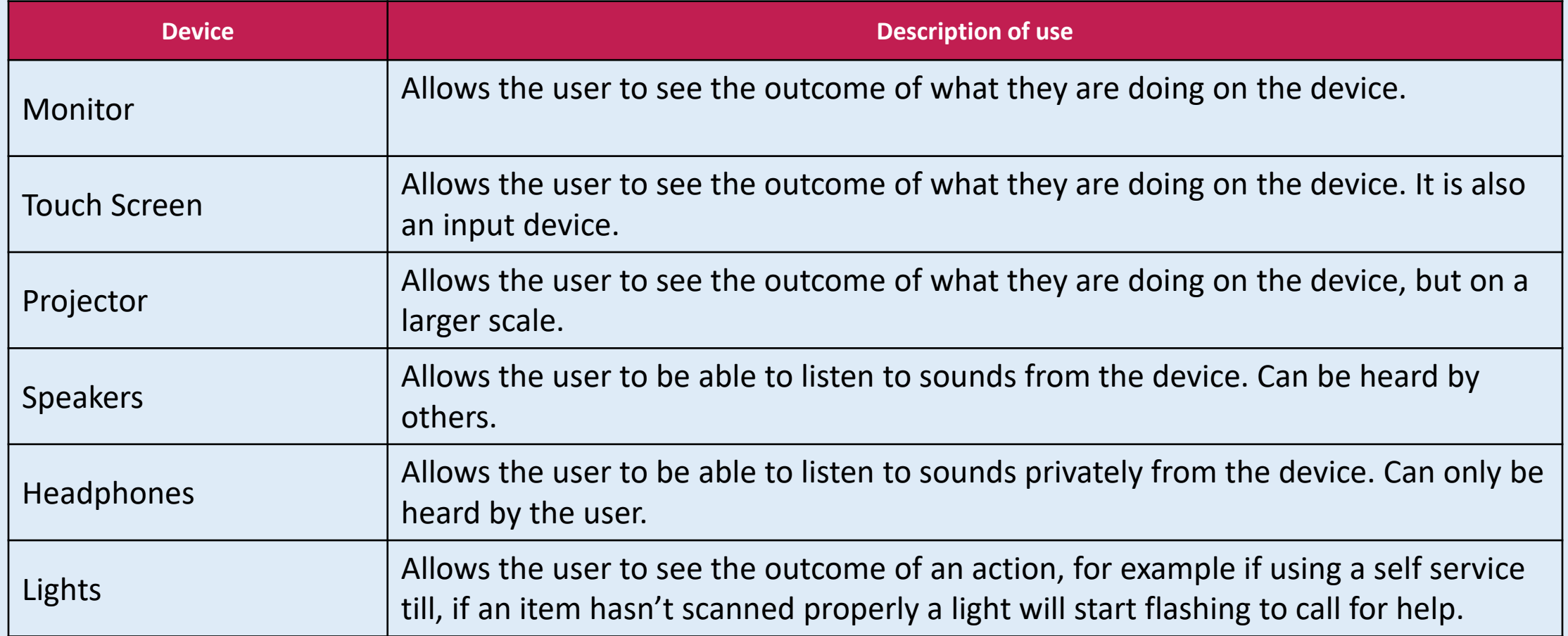

## Computer Ports

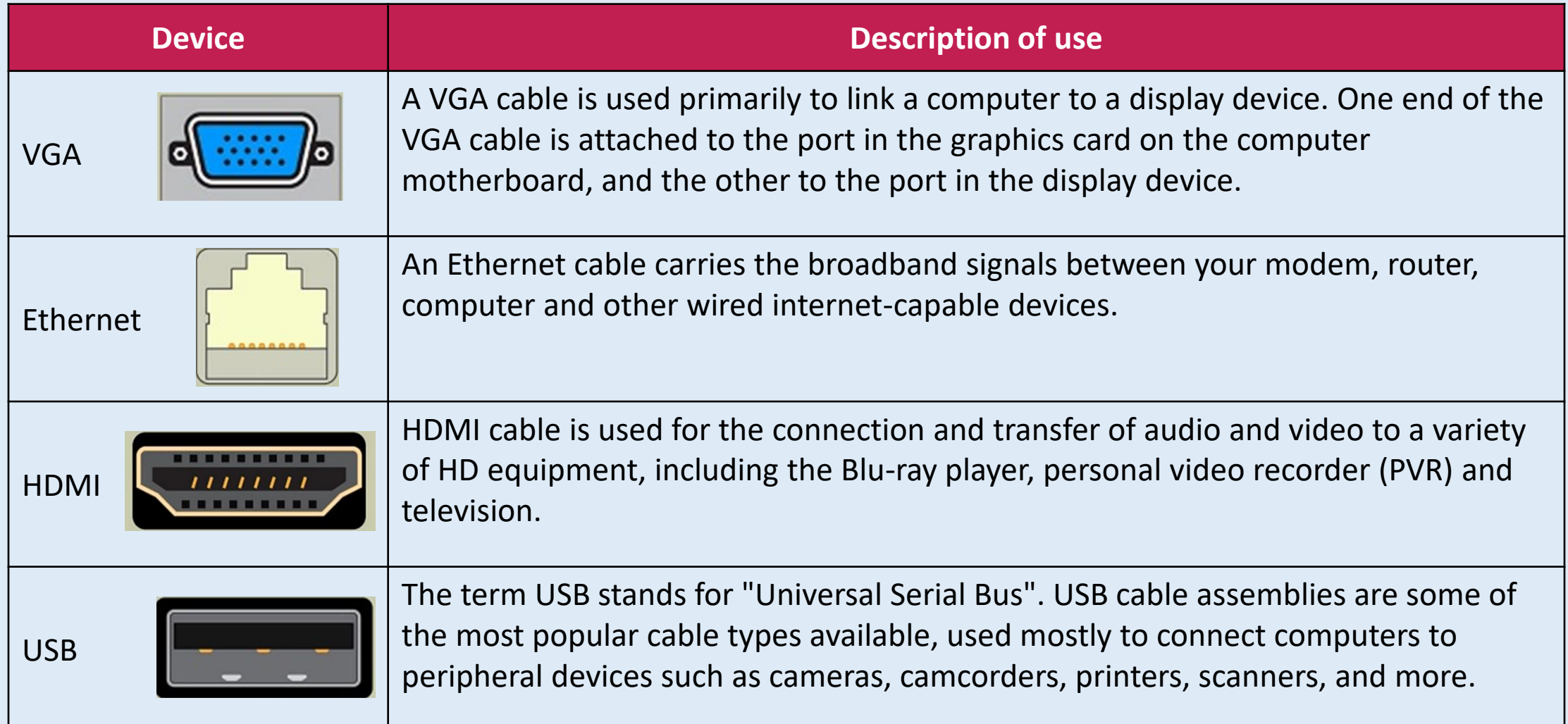

### System Software

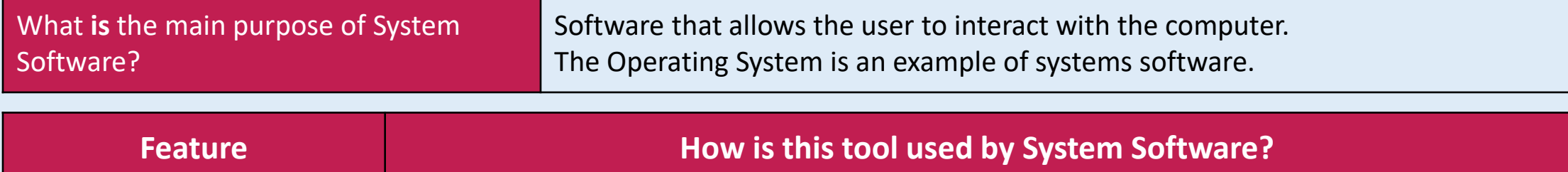

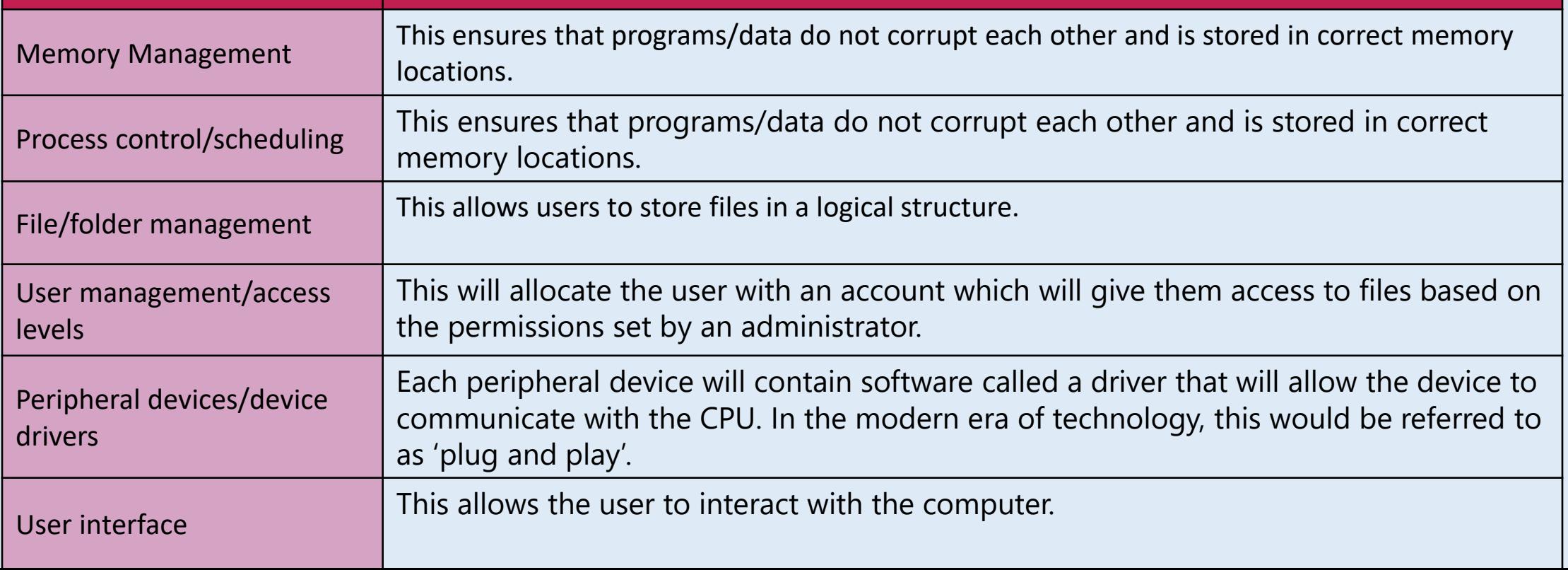

### Utility Software

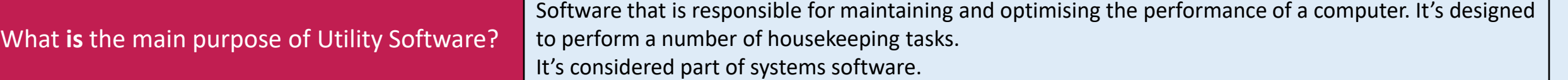

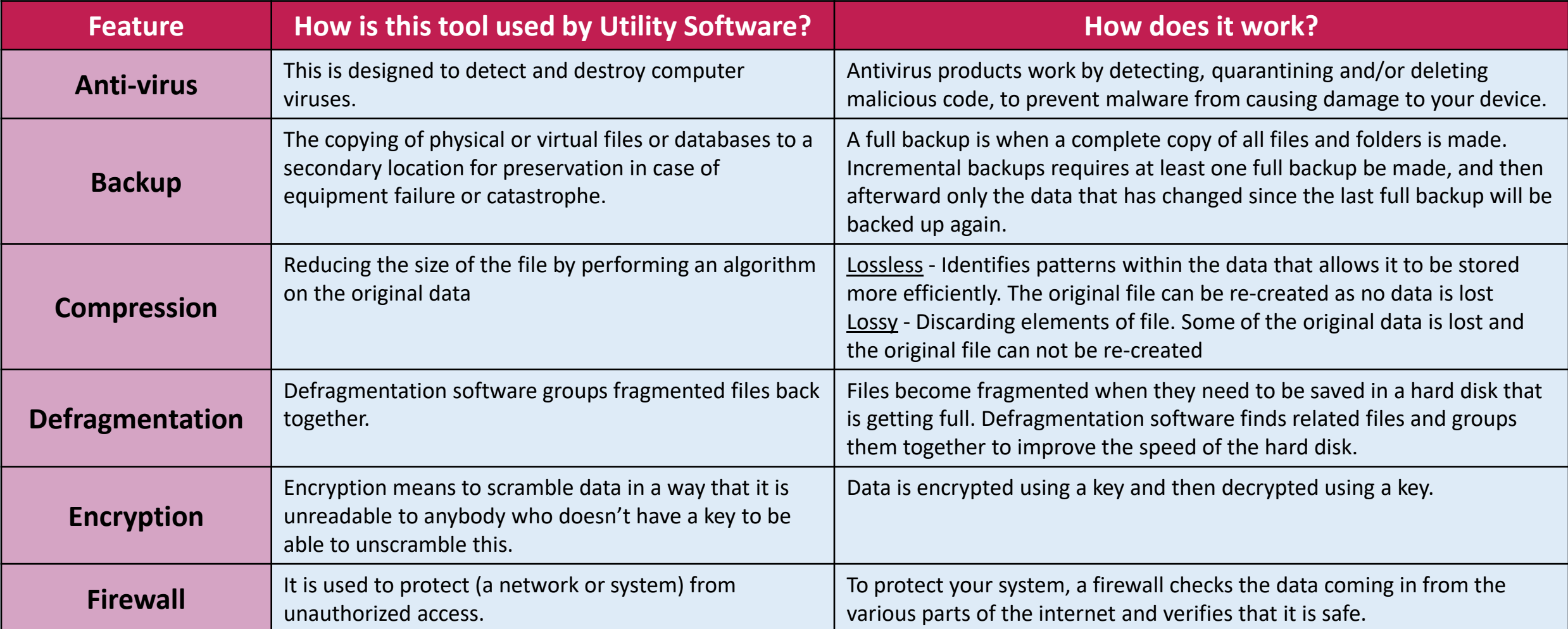

### Applications Software

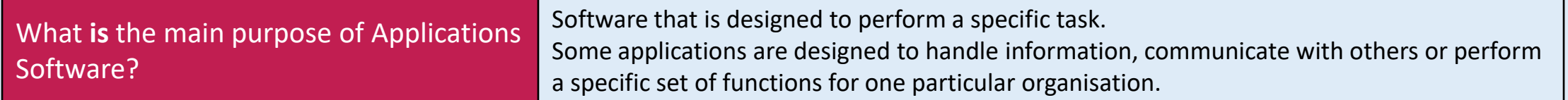

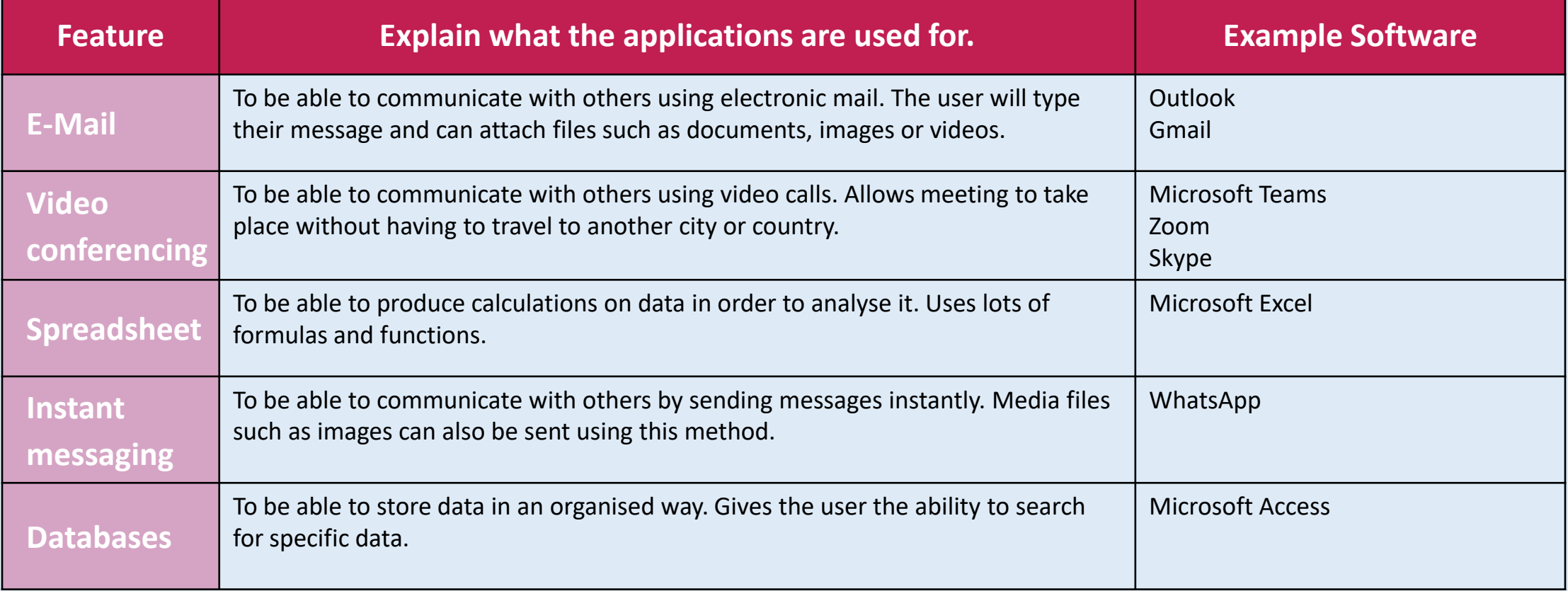

# 2.1 Databases

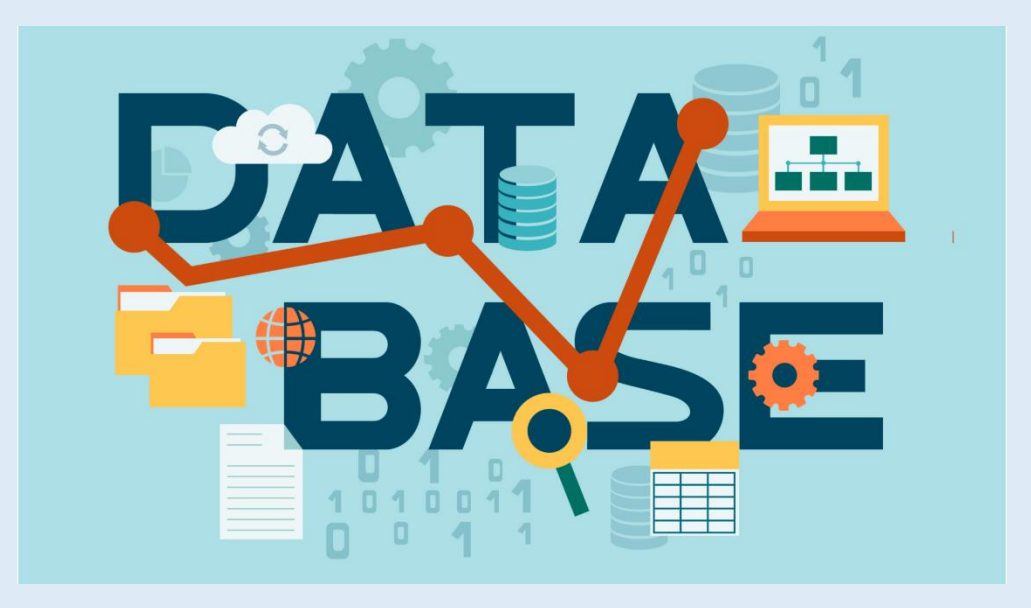

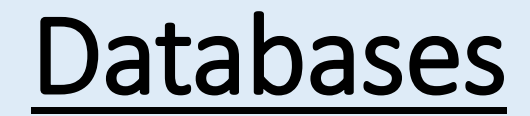

### Databases are a way of storing data in a logical and structured way.

This is a flat database – one table

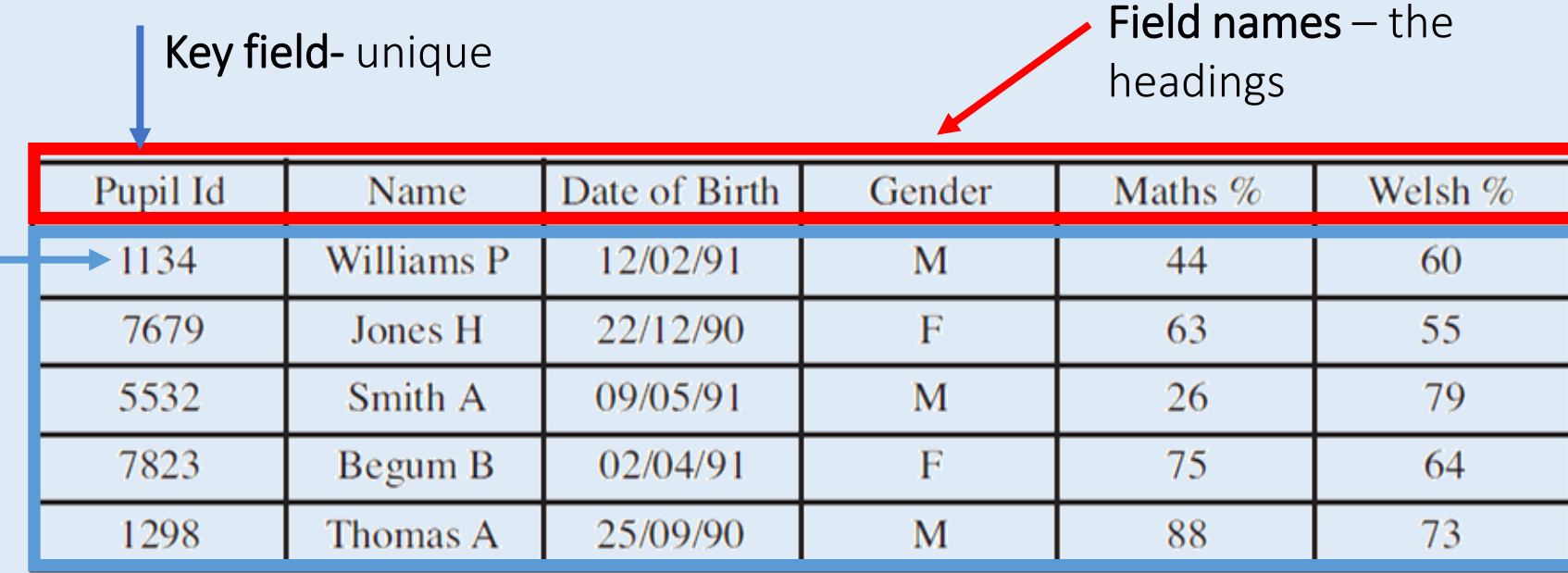

#### Records – each row of data is known as a record.

### Primary and Foreign Keys

**Primary Key** – A unique identifier. This keeps all of the records in the database unique.

**Foreign Key** – This is used to link tables together and create a relationship. It is a field in one table that is linked to the primary key in another table.

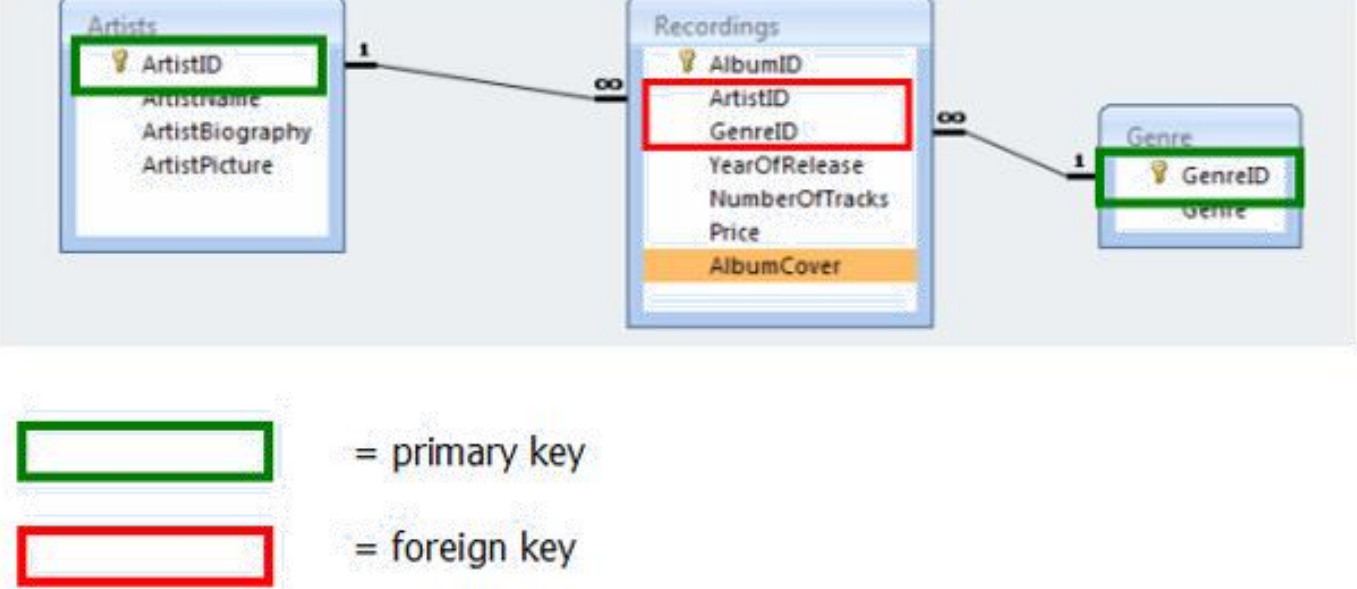

### Advantages of Databases

- They are faster / easier to update
- Faster / easier to search
- Easier to read compared to handwriting on paper based data
- Save on physical storage space (no cabinet storage needed)
- Can use mail merge to create lots of documents quickly
- Easier to generate backups
- Easy to produce reports
- Validation to reduce data entry errors

### Data Types

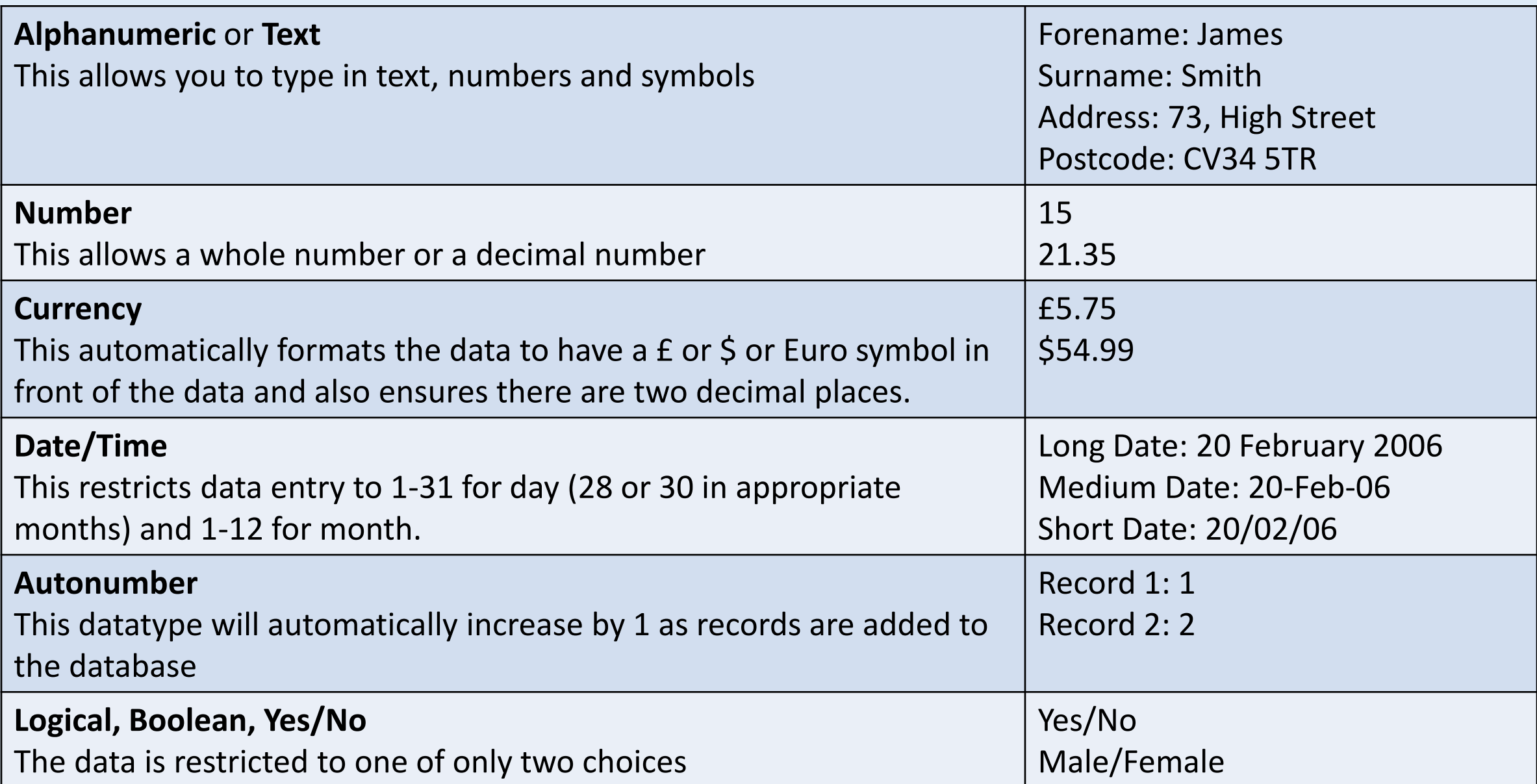

### Data, Information and Knowledge

**Data** – raw facts and figures e.g. 24042013

**Information** – processed data that has meaning e.g. 24/04/2013 is my dog's birthday.

**Knowledge** – apply rules and make deductions from this information to produce knowledge e.g. 24/04/2013 is my dog's birthday, which means in 2023 my dog will turn 10 years old.

### Encoding Data

This means to make the stored data shorter e.g. Male/Female becomes M/F.

### Why do we need to encode data?

- Consistency of data
- Quicker to type as you are not typing in the entire word
- Save memory / storage space
- Less chance of typing in errors
- Easier to check codes using validation checks
- Faster to access data / search for data

### Validation

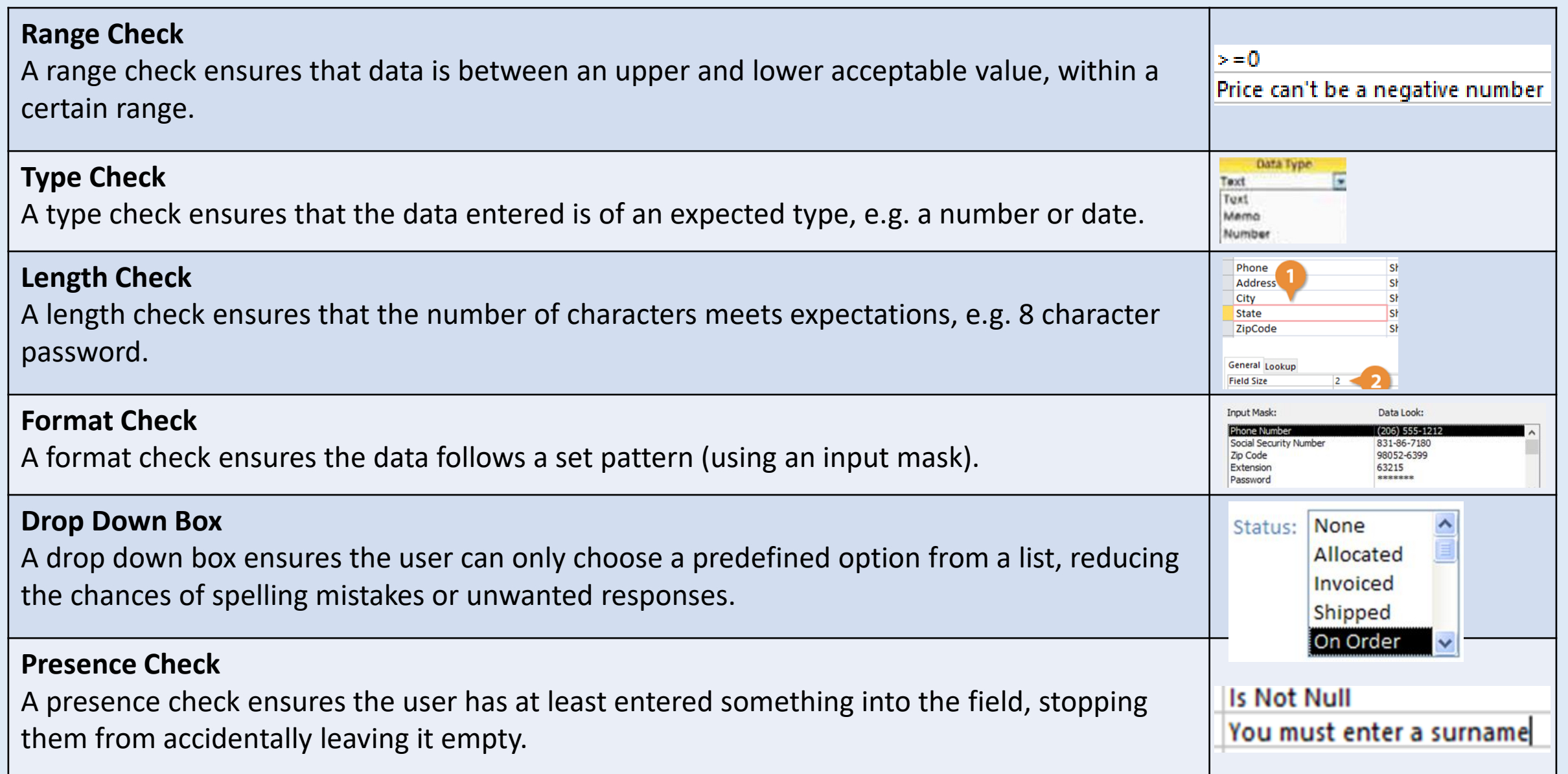

To search a database, you need to specify the criteria to make sure you retrieve the correct results.

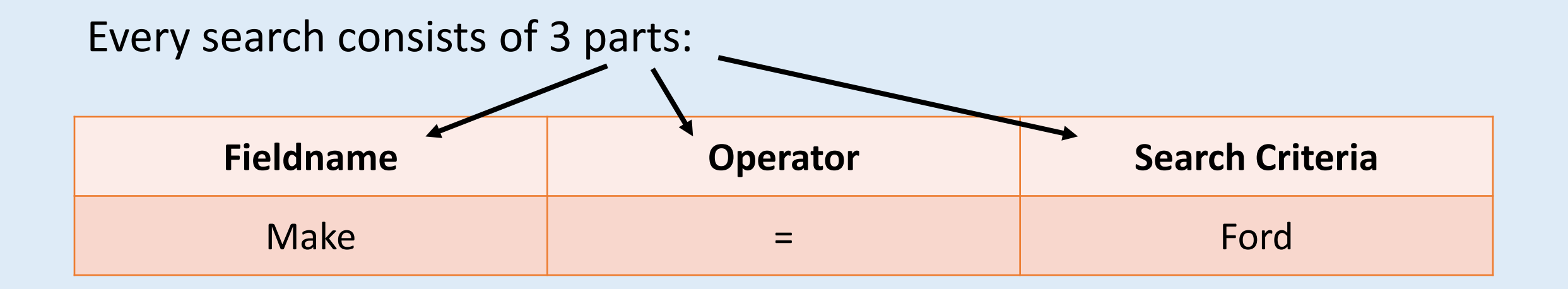

This would look for all cars made by Ford.

This would look for all item that are **size large** that are to be **delivered** to the customer.

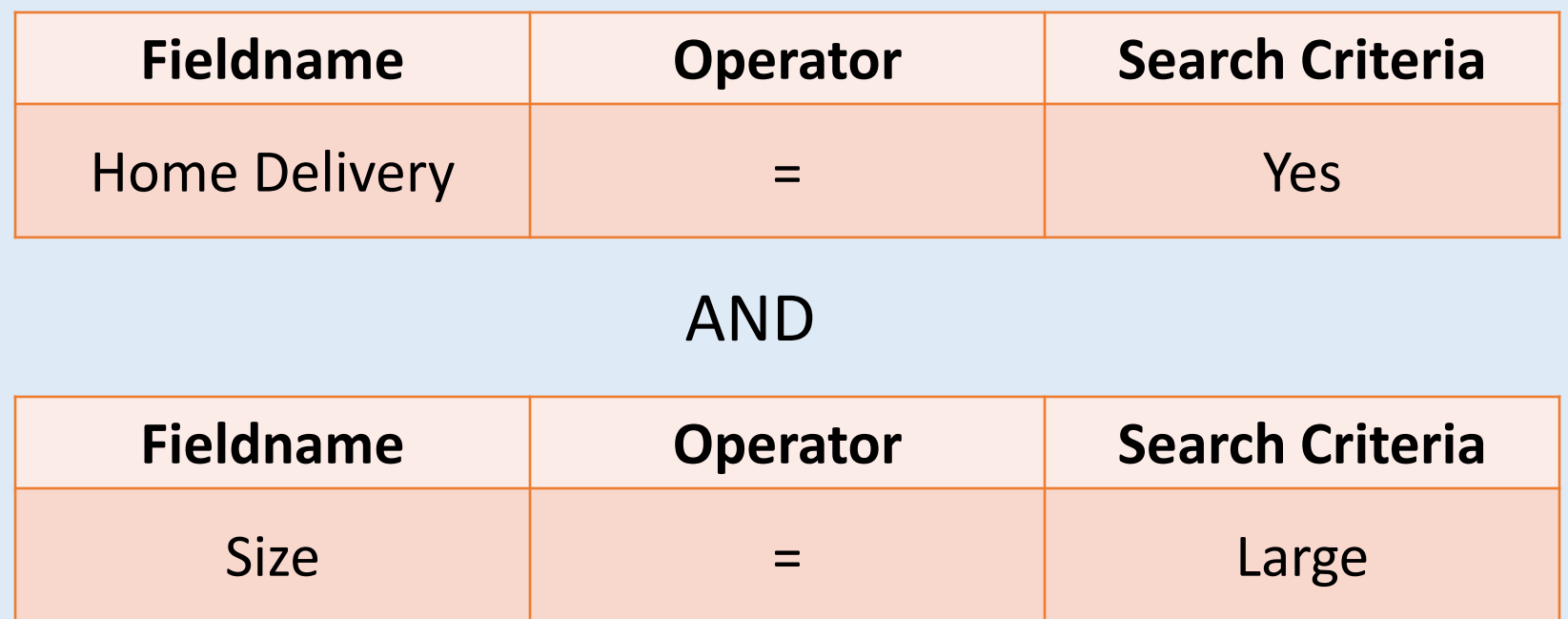

### Sorting Data

You may want to sort you data in a particular order:

**Ascending** smallest to largest

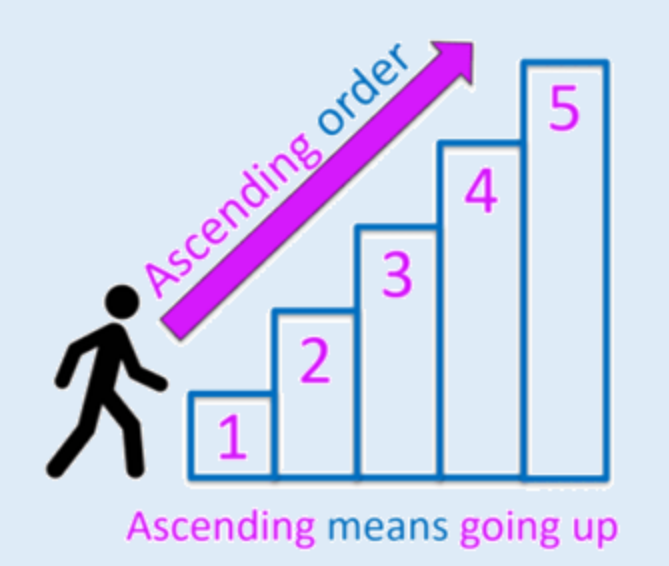

## **Descending**

largest to smallest

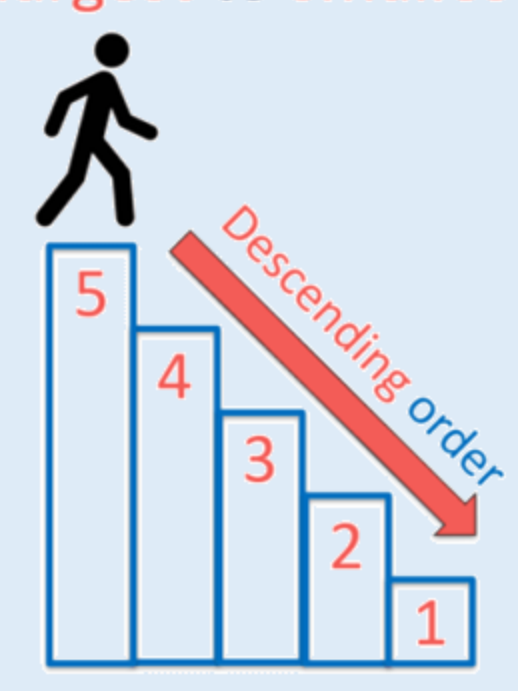

Descending means going down

**Ascending:**  1-10 or A-Z

**Descending:**  10-1 or Z-A

## Threats posed to data

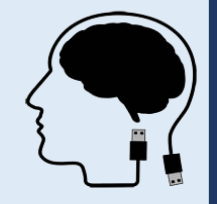

#### **Physical threats**

#### Protection from fires

- Fires can be caused on purpose or as a result of a faulty electrical system.
- Another cause is overloaded electrical sockets, common in offices that use a large amount of computers.

#### Protection from dust and extreme temperatures

Large computers create a lot of heat.

#### Computer theft

• Methods such as keyboard locks and passwords can be used to make sure that unauthorised people do not gain access to a system.

#### Prevention methods include:

- Serial numbers attached to peripherals.
- Lock the case of the computer.
- Data needs to be backed up regularly.
- An ID badge system or use of biometrics to ensure authorised people have access.

#### **Malware**

- This is a computer program that automatically copies itself so that can inflect other disk drives or programs without the users knowledge.
- Most anti-malware software is used guard against damage to viruses.
- Be suspicious of software that is free to download as it may contain a virus.
- Making regular back-up copies is also recommended.

#### **Data loss**

- The main cause of data loss is accidental damage. It most often results from carelessness by systems users.
- Computers themselves can develop problems such as being overloaded with software, or if they're nearing the end of their working life.
- One way of dealing with data loss is to limit access to a computers operating system, particularly for inexperienced users.
- Sometimes a simple command at the operating systems prompt could erase the entire hard disk.

# 1.4 Images

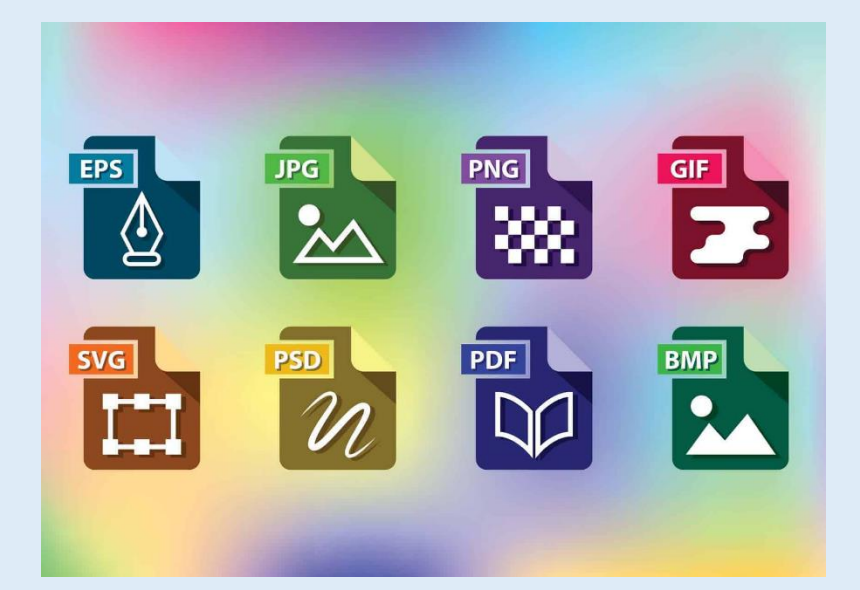

#### **Lesson 4: Static image files**

#### Description:

Static images are images that have no moving elements.

#### File formats:

#### JPG:

- This is a bitmap image file format.
- Uses lossy compression.
- Commonly used to store photographs.

#### PNG:

- This is a bitmap image file format.
- Uses lossless compression.
- Supports transparency
- Commonly used for web graphics.

#### SVG

- This is a vector image file format.
- Uses lossless compression.
- Small in file size.
- Commonly used for web graphics.

#### TIFF

- This is a bitmap image file format.
- Uses lossless compression.
- Large in file size.
- Commonly used for print graphics.

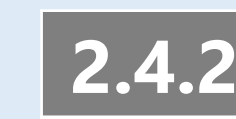

### Level 1/2 Vocational Award ICT (Technical Award) **2.4.2** Unit 2: ICT in Context

#### Vector graphics

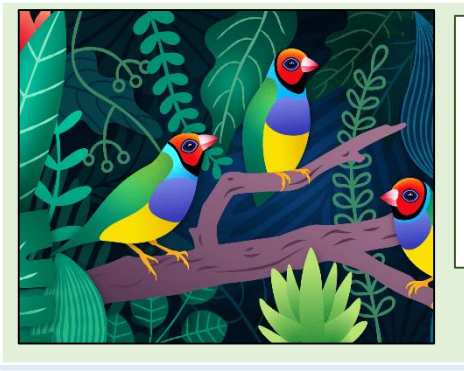

#### Examples:

- Made up of lines of curves using mathematical equations to determine the scale of the graphic.
- It doesn't use pixels and is not dependent on resolution.
- Commonly used to create logos.

#### Bitmap images

#### Description:

Made up of pixels which help to determine the dimensions of an image which is measured by the number of pixels in height x number of pixels in length.

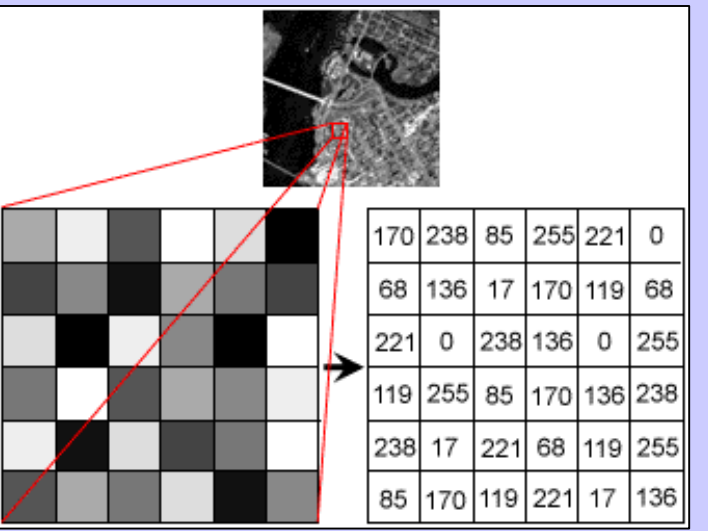

#### Resolution:

- The number of pixels stored in an image.
- Measured in PPI (Pixels per inch)/DPI (Dots per inch)
- Higher the resolution, the much sharper the quality of the image will be.
- Recommended resolution for a print graphic is 300 DPI.
- Recommended resolution for a web graphic is 72 DPI.

# 2.2 Spreadsheets

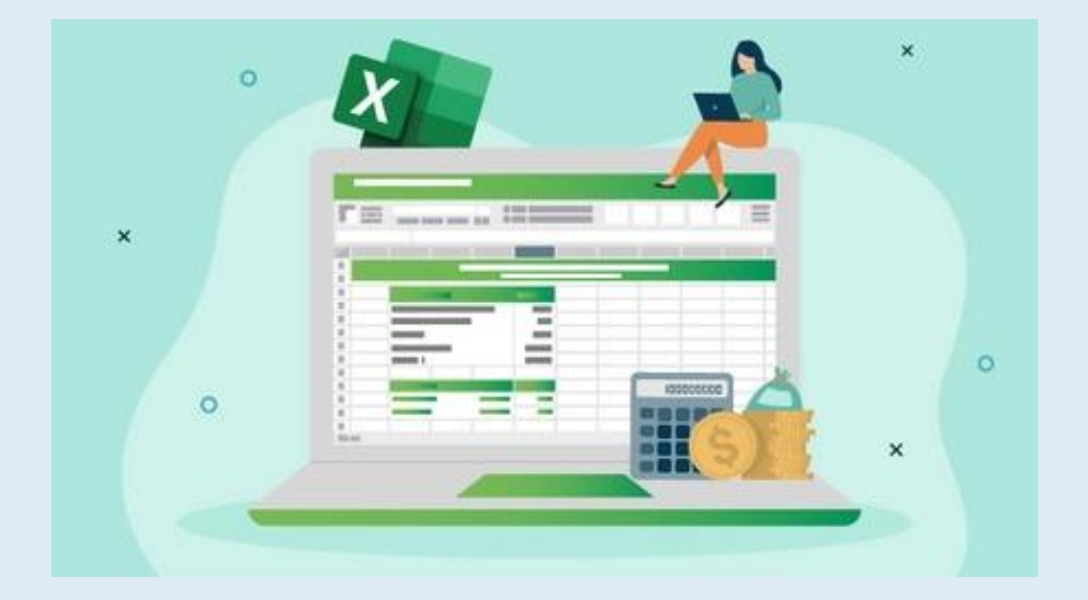

### Formatting

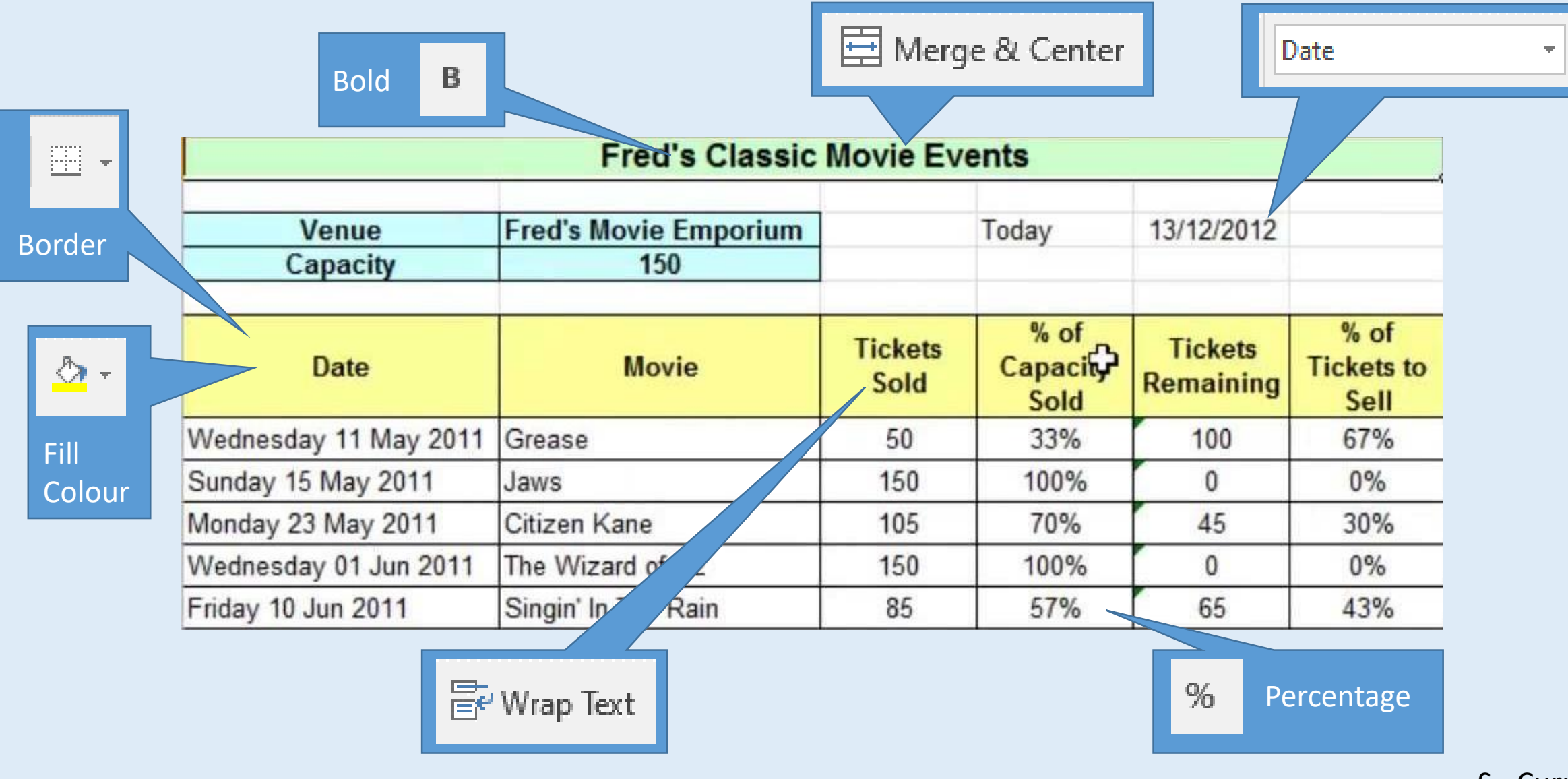

£ - Currency

### **Spreadsheets can be known as Simulation Models**

A simulation model copes a real life situation. You can use it to perform 'what if' investigations.

Examples include:

- Weather forecasting
- Financial forecasting
- Flight simulation.

#### **Formulas**

Arithmetic operators **- + / \***

#### **Functions**

- **SUM** Total
- **AVERAGE** Mean average
- **MAX** Highest
- **MIN** Lowest
- **IF** Used to predict outcomes.
	- Example =IF(D10>15,"Expensive","Good price")

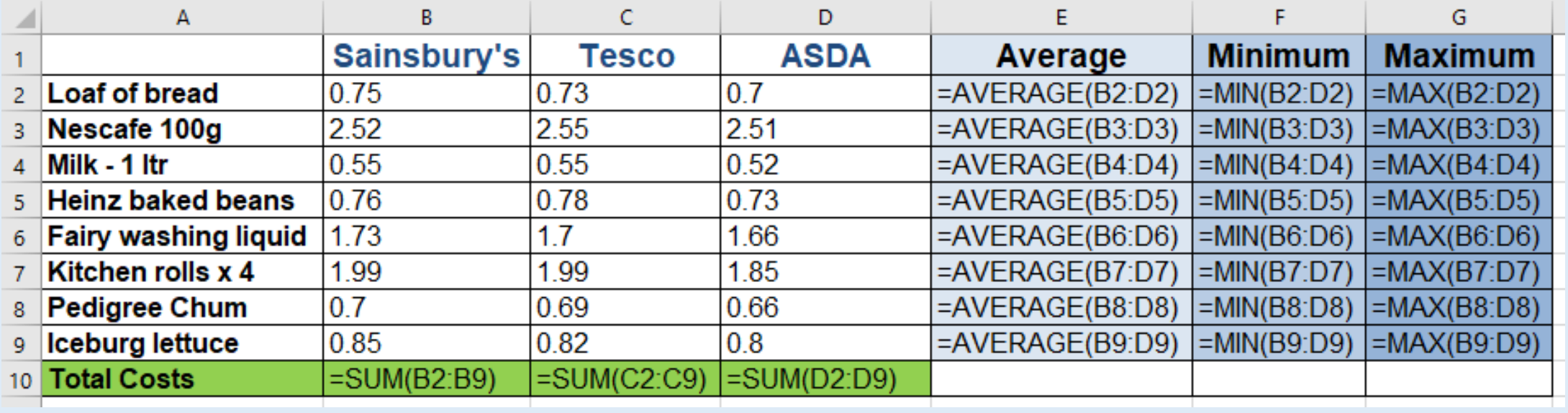